Министерство образования и науки Российской Федерации Федеральное государственное бюджетное образовательное учреждение высшего образования «Казанский национальный исследовательский технологический университет» (ФГБОУ ВО КНИТУ)

## **УТВЕРЖДАЮ**

Проректор по УР  $\rightarrow$  77 А. В. Бурмистров « J ( » <u>11</u> 20/<del>Л</del>

## **РАБОЧАЯ ПРОГРАММА**

По дисциплине Специальность

Курс, семестр

Специализация Квалификация выпускника Форма обучения Институт, факультет Кафедра - разработчик рабочей программы Инженер ОЧНАЯ Оборудование химических заводов

Б1.Б.25.2 Современные программные комплексы 18.05.01 «Химическая технология энергонасыщенных материалов и изделий» Автоматизированное производство химических предприятий Инженерный химико-технологический институт

4 курс, 7 семестр

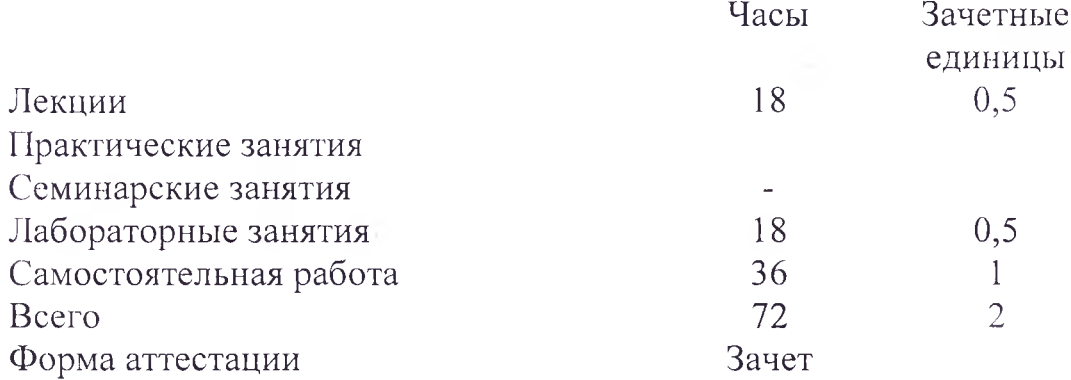

Казань,  $20/fr$ .

Рабочая программа составлена с учетом требований Федерального государственного образовательного стандарта высшего образования №1176 от 12.09.2016 по направлению подготовки (специальности) - 18.05.01 «Химическая технология энергонасыщенных материалов и изделий», на основании учебного плана набора обучающихся 20 17

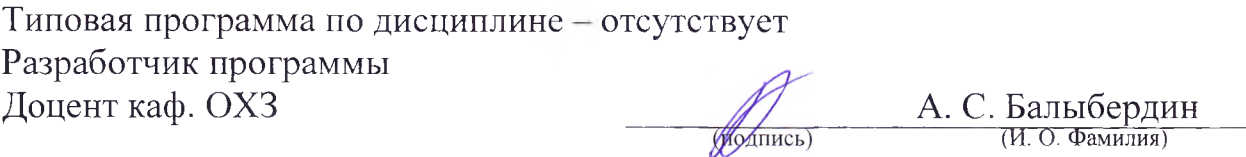

Рабочая программа рассмотрена и одобрена на заседании кафедры ОХЗ Протокол от  $\epsilon^3$  70  $\epsilon^3$  20<sup>77</sup> г №  $\epsilon^3$ 

Зав. кафедрой ОХЗ

## **УТВЕРЖДЕНО**

Протокол заседания методической комиссии ИХТИ от ^ *Y* 20^г. № *3£*

(подпись)

подпись)

Председатель комиссии профессор *(DDB)* В. Я. Базотов

Начальник УМЦ

(И. О. Фамилия)

А. Ф. Махоткин

(И. О. Фамилия)

Л. А. Китаева (И. О. Фамилия)

# 4. Структура и содержание дисциплины «Современные программные комплексы»<br>Общая трудоемкость дисциплины составляет 2 зачетных единиц, 72часов.

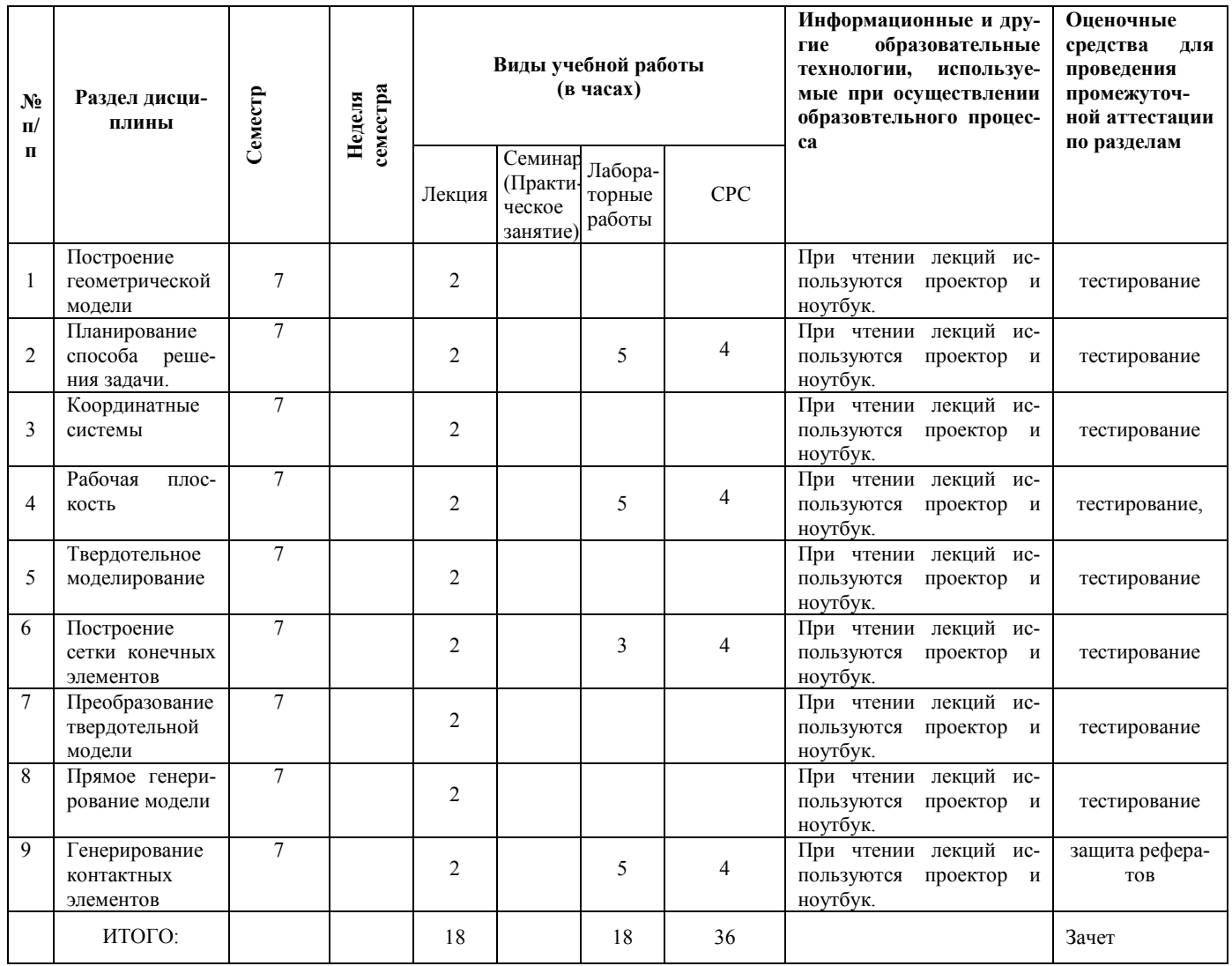

## 1. Иели освоения дисииплины

Целью преподавания дисциплины «Современные программные комплексы» дать будущим специалистам основы знаний о системах, позволяющих осуществить инженерные расчеты, анализ, моделирование и оптимизацию проектных решений. Изучение существующих систем компьютерного моделирования с целью использования в дальнейшей работе. Использование современных отечественных и зарубежных САЕпродуктов при автоматизированном проектировании изделий основной и спецхимии.

Основная цель курса - выработка знаний и навыков, необходимых студентам для выполнения и чтения технических чертежей, выполнения эскизов деталей, составления конструкторской и технической документации производства. САD-системы (computeraided design компьютерная поллержка проектирования) предназначены для решения конструкторских задач и оформления конструкторской документации. САМ-системы (computer-aided manufacturing компьютерная поддержка изготовления) предназначены для проектирования обработки изделий на станках с ЧПУ и выдачи программ для этих станков (фрезерных, сверлильных, эрозионных, пробивных, токарных, шлифовальных и др.). САЕ-системы инженерного анализа (computer-aided engineering поддержка инженерных расчетов) представляют собой обширный класс систем, каждая из которых позволяет решать определенную расчетную задачу (группу задач), начиная от расчетов на прочность, анализа и моделирования тепловых процессов до расчетов гидравлических систем и машин, расчетов процессов литья. В САЕ-системах также используется трехмерная модель изделия, созданная в САД- системе

## 2. Место дисииплины в структуре ООП ВО

Дисциплина «Современные программные комплексы» относится к базовой части ООП и формирует у Специалистов по специальности 18.05.01 «Химическая технология энергонасыщенных материалов и изделий» набор специальных знаний и компетенций, необходимых ДЛЯ выполнения производственно-технологической; организашионноуправленческой; научно-исследовательской; проектной; экспертной

Для успешного освоения дисциплины «Современные программные комплексы» специалист по направлению подготовки 18.05.01 «Химическая технология энергонасыщенных материалов и изделий» должен освоить материал предшествующих дисциплин:

Освоение дисциплины предполагает изучение дисциплин:

Б1.Б.6 - Информатика

Б1.Б.15 - Вычислительная математика

Знания, полученные при изучении дисциплины «Современные программные комплексы» могут быть использованы при прохождении практик (учебной, производственной, преддипломной) и выполнении выпускных квалификационных работ по направлению подготовки 18.05.01 «Химическая технология энергонасыщенных материалов и изделий».

### 3. Компетенции обучающегося, формируемые в результате освоения дисциплины

- 1. ПК-10 способностью изучать научно-техническую информацию, отечественный и зарубежный опыт по тематике исследований:
- 2. ПК-13 способностью к написанию отчетов, рефератов, публикаций и публичных обсуждений, формулировать практические рекомендации по использованию результатов
- 3. ПК-16 способностью проводить математическое моделирование отдельных стадий и всего технологического процесса, с использованием стандартных пакетов автоматизированного расчета и проектирования;

4. ПСК-5,2 способностью использовать технические средства автоматизации и механизации процессов производства энергонасыщенных материалов;

В результате освоения дисциплины обучающийся должен:

Знать:

- Задачи и методы проектирования
- Методы оптимизации технических объектов в системах автоматизированного проектирования
- Функции и структуры систем генерации конечно-элементной модели проектируемого изделия
- Основные составляющие аппаратной и программной части современных графических станций
- Основные законы компьютерного построения чертежа;
- Основополагающие требования к конструкторской документации;
- Стандарты Единой системы конструкторской документации;
- Методы построения обратимых чертежей пространственных объектов;
- Изображения на чертеже прямых, плоскостей, кривых линий и поверхностей; способы преобразования чертежа;
- Способы решения на чертежах основных метрических и позиционных задач;
- Построение и чтение сборочных чертежей общего вида различного уровня сложности и назначения.
- Методы построения эскизов, чертежей и технических рисунков стандартных деталей,
- Разъемных и неразъемных соединений деталей и сборочных единиц;
- О принципе работы конструкции, показанной на чертеже;
- Об основных технических процессах изготовления деталей;
- О возможностях компьютерного выполнения чертежей;
- О международных стандартах.

## Уметь:

- 1. Сформулировать задачу и определить направление поиска решения
- 2. Моделировать сложные объекты в поверхностном и твердотельном виде, создавать конечно-элементную модель проектируемого изделия
- 3. Осуществить методами CAE системы проектировочные, проверочные расчеты изделий пищевой промышленности
- 4. Осуществлять автоматизированное проектирование технологического оборудования;
- 5. Оформлять конструкторскую и сопровождающую документацию в соответствии с ЕСКД.
- 6. Чтения и построения чертежа;
- 7. Чтения и построения схем;
- 8. Составления таблиц и диаграмм

## Владеть:

Владеть основными методами и приёмами расчета технологического оборудования при помощи программ автоматизированного проектирования.

# 5. Содержание лекционных занятий по темам с указанием используемых иннова-ционных образовательных технологий.

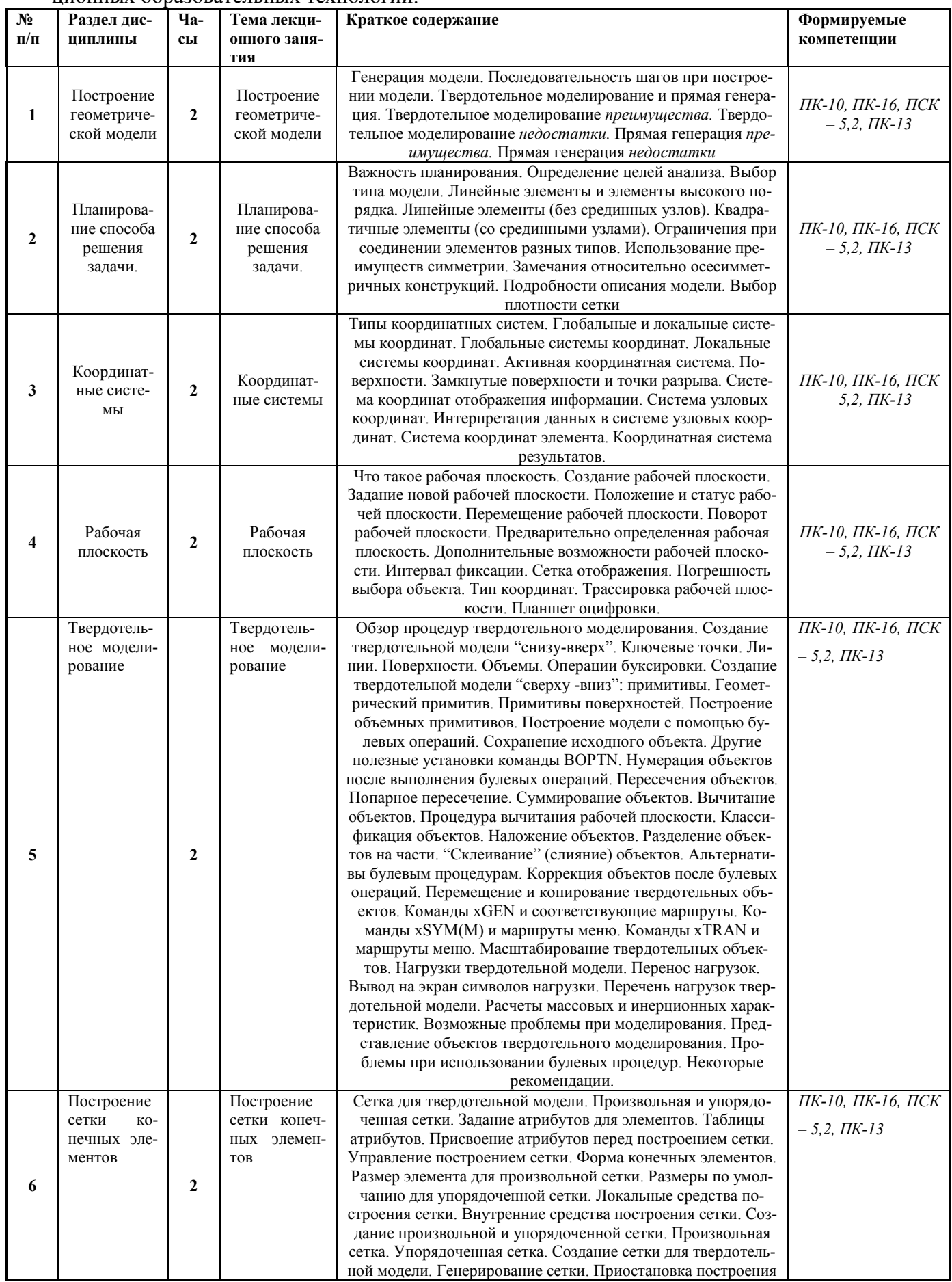

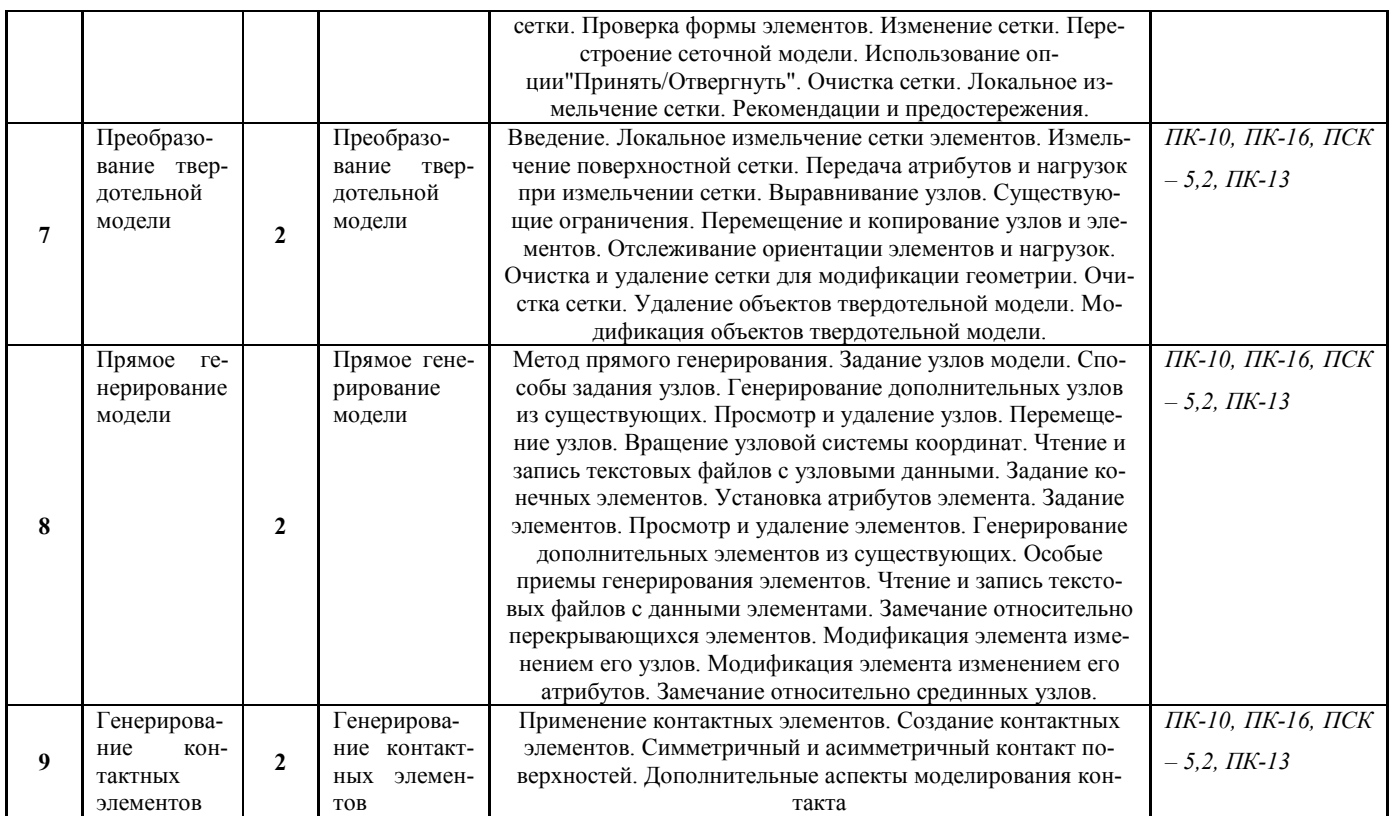

## 6. Содержание практических занятий с указанием используемых инновационных образовательных технологий.

учебным планом не предусмотрено

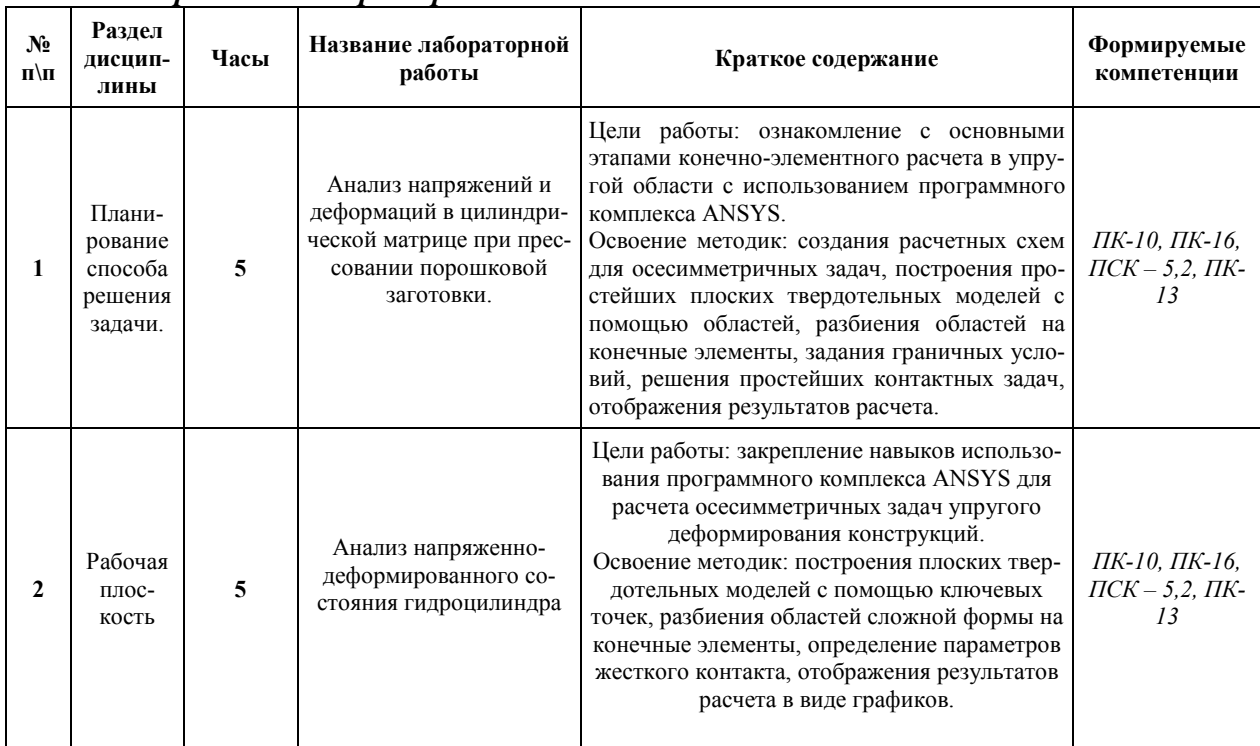

## 7. Содержание лабораторных занятий.

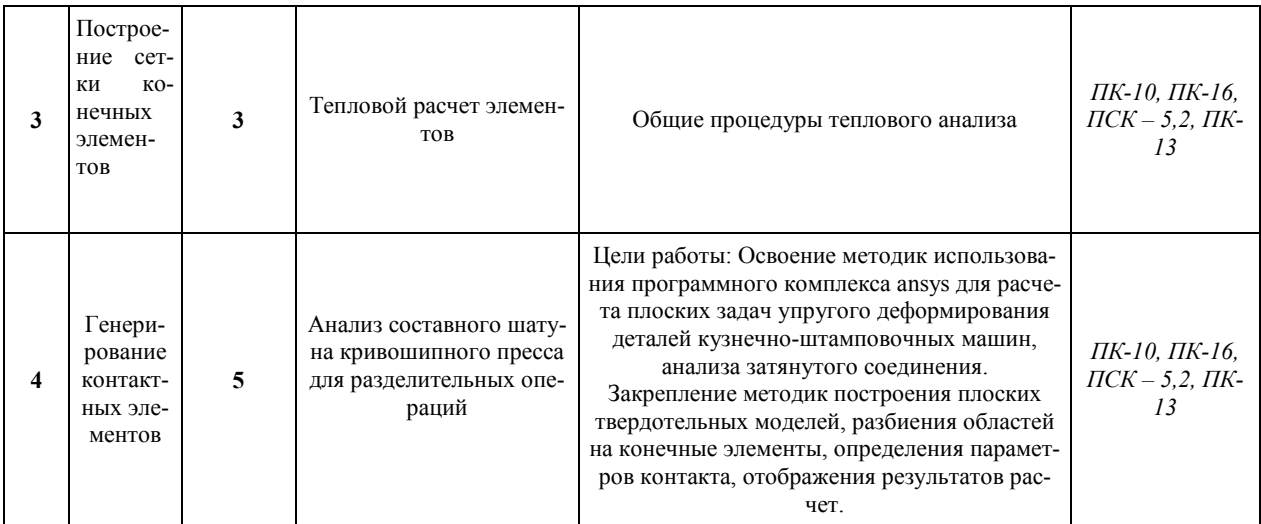

#### $\mathbf{8}$ Самостоятельная работа

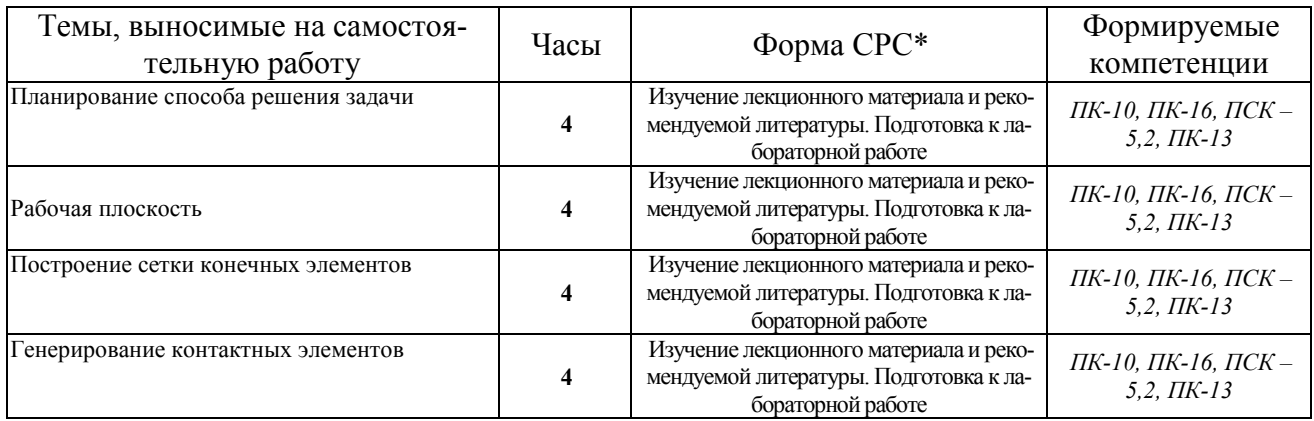

#### 9. Использование рейтинговой системы оценки знаний.

При оценке результатов деятельности студентов в рамках дисциплины «Современные программные комплексы» используется рейтинговая система. Максимально и минимальное количество баллов по различным видам учебной работы описано в Положении о балльно-рейтиноговой системе.

Минимальное значение текущего рейтинга не менее 60 баллов (при условии, что выполнены все контрольные точки), максимальное значение - 100 баллов.

По дисциплине «Современные программные комплексы» запланировано 4 лабораторных задания. Сдача лабораторной работы оценивается минимально в 6 балла, максимально в 10 баллов. Тестовая работа минимально - 6 балл, максимально - 10 баллов. За защиту реферата: минимально - 6 баллов, максимально - 10 баллов.

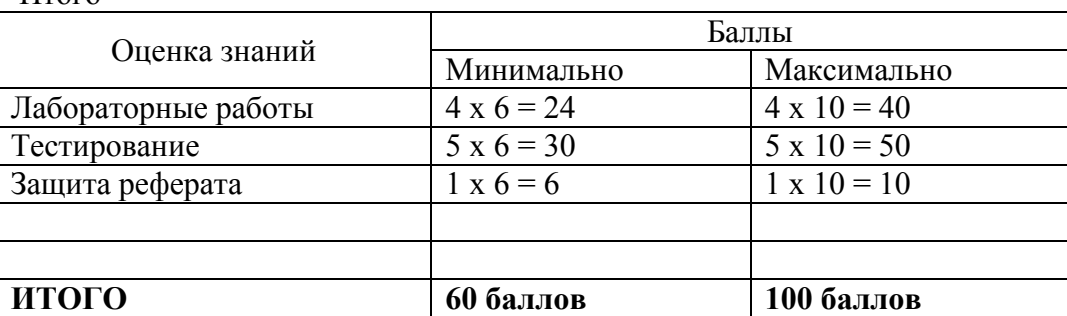

Итого

Возможна дополнительная сдача (пересдача) контрольных точек в дополнительные сроки, согласованные с деканатом.

## 10. Оценочные средства для текущего контроля успеваемости, промежуточной аттестации по итогам освоения дисциплины

Оценочные средства для проведения текущего контроля успеваемости, промежуточной аттестации обучающихся и итоговой (государственной итоговой) аттестации разрабатываются согласно положению о Фондах оценочных средств, рассматриваются как составная часть рабочей программы и оформляются отдельным документом

## *11. Учебно-методическое и информационное обеспечение дисциплины (модуля)*

## **11.1 Основная литература**

При изучении дисциплины «Современные программные комплексы» в качестве основных источников информации, рекомендуется использовать следующую литературу:

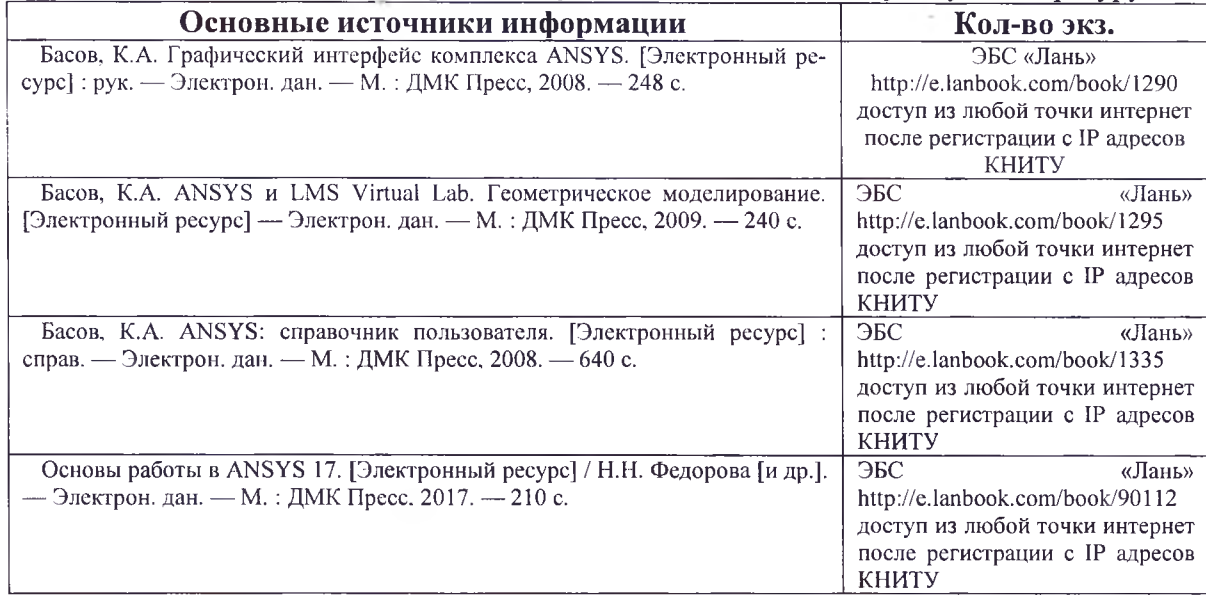

## **11.2 Дополнительная литература**

В качестве дополнительных источников информации, рекомендуется использовать следующую литературу:

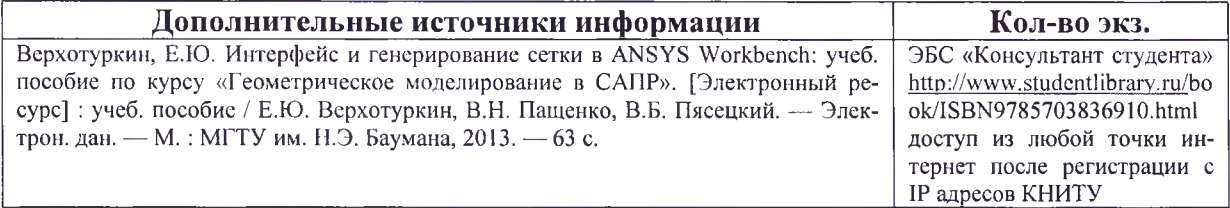

## **11.3 Электронные источники информации**

При изучении дисциплины «Современные программные комплексы» в качестве электрон-

ных источников информации, рекомендуется использовать следующие источники:

- 1. Научная Электронная Библиотека (НЭБ) Режим доступа: http://elibrary.ru
- 2. ЭБС «Юрайт» Режим доступа:<http://www.biblio-online.ru>
- 3. ЭБС «РУКОНТ» Режим доступа[:http://rucont.ru](http://rucont.ru)
- 4. ЭБС «IPRbooks» Режим доступа:http://www.iprbookshop.ru
- 5. ЭБС «Лань» Режим доступа:ЬЦр://е.lanbook.com/books/
- 6. ЭБС «КнигаФонд» Режим доступа: www.knigafund.ru
- 7. ЭБС «БиблиоТех» Режим доступа:https://kstu.bibliotech.ru

**Согласовано:** Зав. сектором ОКУФ

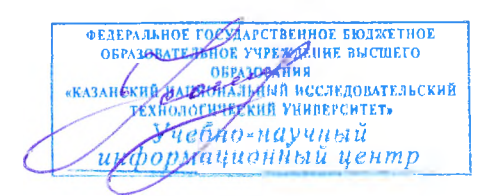

Усольцева И.И.

## 12. Материально-техническое обеспечение дисциплины (модуля)

Реализация учебной дисциплины требует наличия учебного кабинета. Оборудование учебного кабинета:

- 1. посадочные места по количеству обучающихся;
- 2. рабочее место преподавателя;
- 3. комплект учебно-методической документации.

Технические средства обучения:

- 1. персональный компьютер;
- 2. проекционный экран;
- 3. мультимедийный проектор;
- 4. доска;
- 5. колонки.

Компьютерный класс, оснащенный современными персональными компьютерами. Программы ANSYS операционная система Windows, XP, 2000, Vista, W7.

## 13. Образовательные технологии

Количество часов по дисциплине «Современные программные комплексы», проводимых в интерактивных формах, составляет 8.

- чтение лекций с использованием презентаций,

- решение ситуационных и практических задач группами студентов,

-просмотр учебных фильмов.

## Лист переутверждения рабочей программы

Рабочая программа по дисциплине «**61.6.25.2** Современные программные комплексы» пересмотрена на заседании кафедры «Оборудования химических заводов»

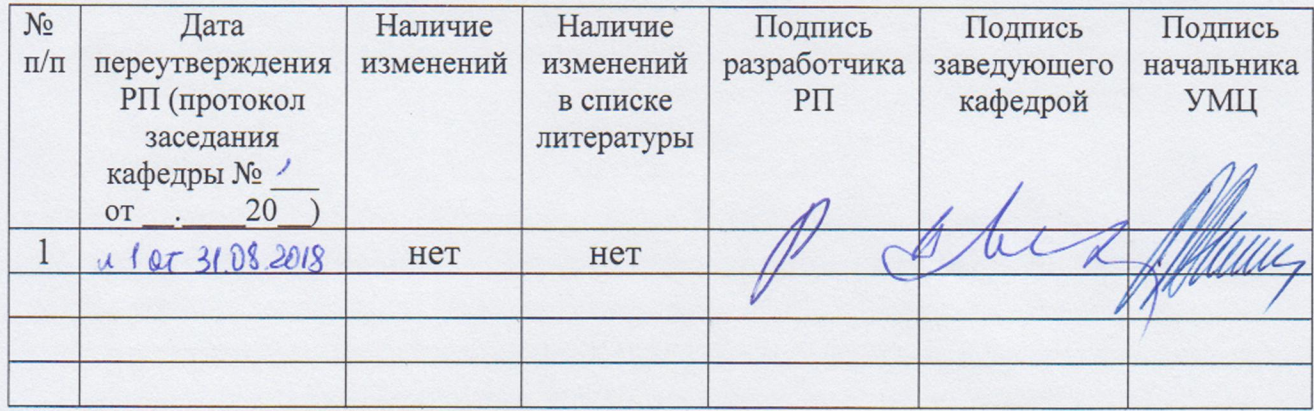